# **Cache Lab Helpful Hints**

**Jeannie Albrecht**

• **Code samples taken from www.tutorialspoint.com**

# fgets

**fopen** opens files for reading/writing  $\blacksquare$  fgets reads file from stream and stores in char array

```
#include <stdio.h>
int main () {
   FILE *fp;
   char str[60];
   /* opening file for reading */
   fp = fopen("file.txt" , "r");if(fp == NULL) {
      perror("Error opening file");
      return (-1);}
   if( fgets (str, 60, fp)!=NULL ) {
      /* writing content to stdout */
     printf("%s\n",str);
   }
   fclose(fp);
   return(0);
}
```
#### sscanf

■ sscanf reads formatted input from string

```
#include <stdio.h>
                 #include <stdlib.h>
                 #include <string.h>
                 int main () {
                      int day, year;
                      char weekday[20], month[20], dtm[100];
                      strcpy(dtm, "Saturday March 25 1989");
                      sscanf(dtm, "%s %s %d %d", weekday, 
                             month, &day, &year );
                     printf("%s %d, %d = %s \n] month, day, year, weekday );
                      return(0);
                 }
Pointers!
```
#### getopt

■ Used to parse command line options

 $\blacksquare$ ./hello –a –c 4

```
int main (int argc, char **argv) {
    int c;
   char *cvalue = NULL;while ((c = getopt (argc, argv, 
"ac:")) != -1)
    switch (c) {
       case 'a':
               //do something
              break;
        case 'c':
              cvalue = optarg;
              break;
        default:
              //do something
  }
}
```
## Cache lab in a nutshell

- $\blacksquare$  Define a struct(s) for representing your cache
- Write/review functions for:
	- main (get command line options, open trace file, read trace file, etc)
	- Initializing cache (i.e., malloc space for cache)
	- Freeing cache (i.e., any allocated memory must be freed)
	- Running simulation (update the flags of our cache accordingly)
	- Other helper functions as needed

## Hints

- $\blacksquare$  What is a cache?
	- An array of cache sets
	- What is a cache set?
	- Each set is an array of cache lines

#### ■ What is a cache line?

- Valid bit, tag, block
- Note that we are only simulating a cache in Lab 5, so we don't need to represent the actual data blocks
- Might need a little extra info to implement LRU
- Probably want a struct to keep track of this!

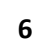

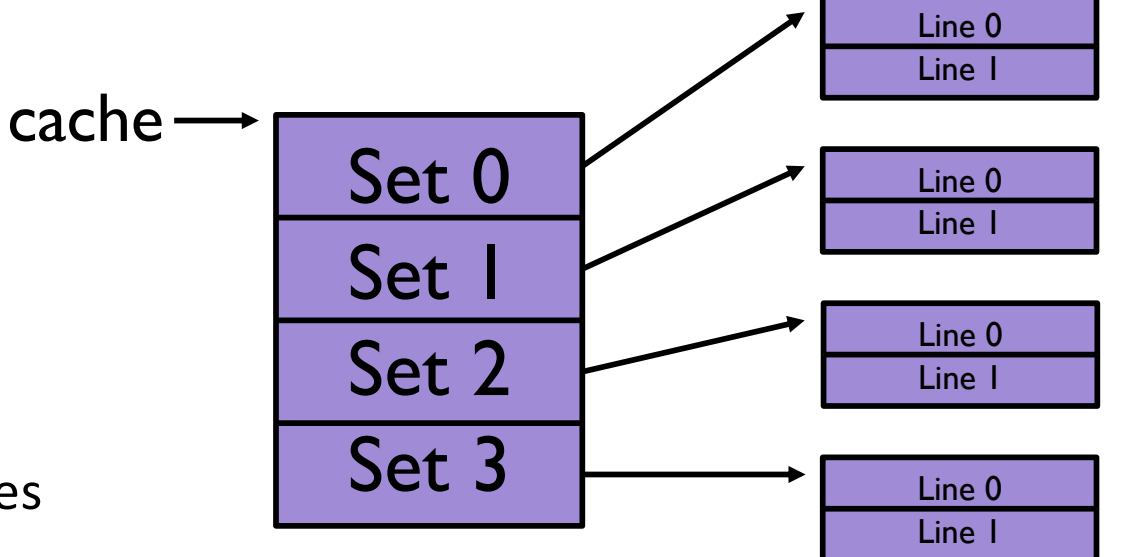

## Hints

- What is a cache?
	- An array of cache sets
	- cache = malloc(S  $*$  sizeof(cache set))
- What is a cache set?
	- Each set is an array of cache lines
	- cache[i] = malloc( $E *$  sizeof(cache line))
- What is a cache line?
	- Valid bit, tag, block
	- Note that we are only simulating a cache in Lab 5, so we don't need to represent the actual data blocks
	- Might need a little extra info to implement LRU
	- Probably want a struct to keep track of this!

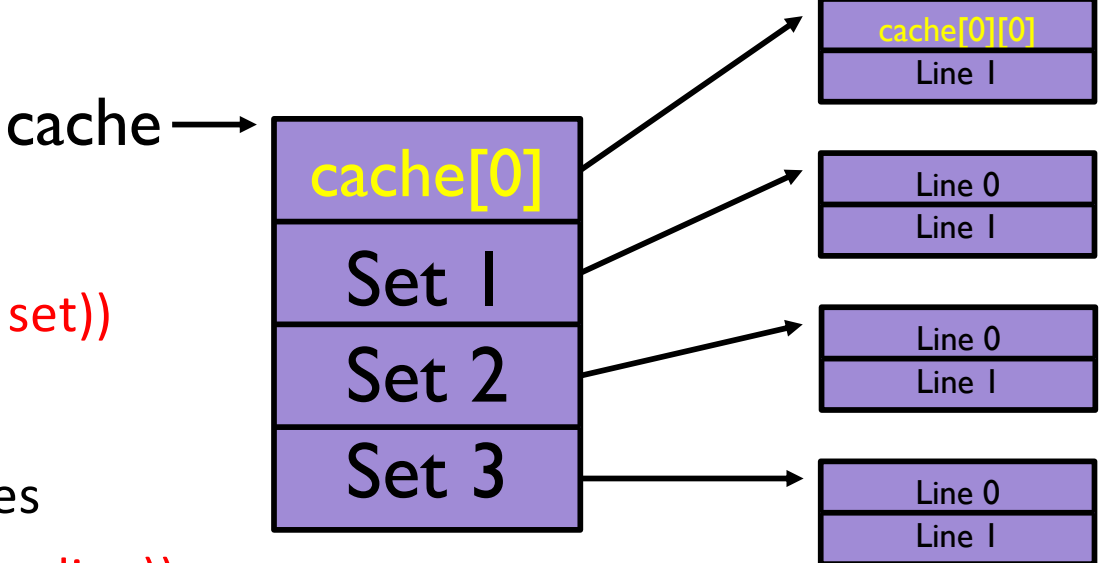

## Getting Started

- Figure out how to read from trace files
- Plan cache line struct
- Think about how you'll implement LRU algorithm